## <span id="page-0-0"></span>Introduction

### Petr Křemen, Miroslav Blaško

petr.kremen@fel.cvut.cz, miroslav.blaško@fel.cvut.cz

October 10, 2019

### **Outline**

### 1 [Why this Course?](#page-2-0)

- 2 [Overview of Ontologies](#page-7-0)
- 3 [Data Integration](#page-15-0)

### 4 [Semantic Web](#page-19-0)

• [Semantic Web Adopters](#page-35-0)

### 5 [Linked Data](#page-39-0)

6 [Use-case: Open Data](#page-48-0) **• [Licensing Open Data](#page-59-0)** 

<span id="page-2-0"></span>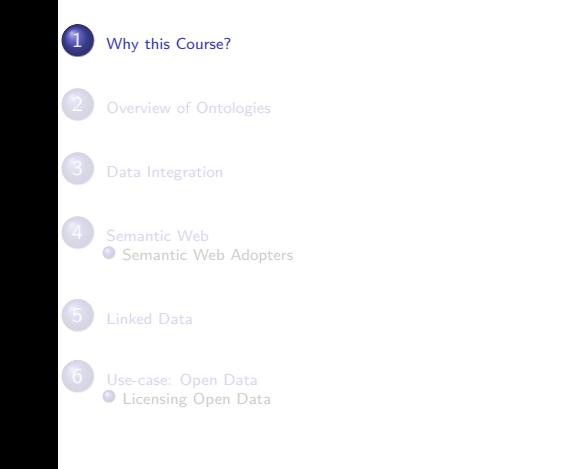

# [Why this Course?](#page-2-0)

### What is a house ?

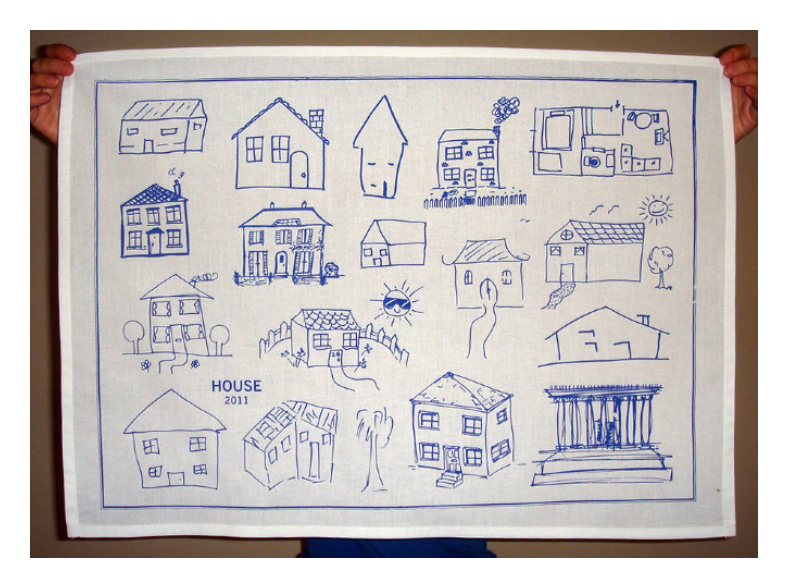

### Why to care ?

What is the trend of **Runway Incursion** incidents at an airline operator ?

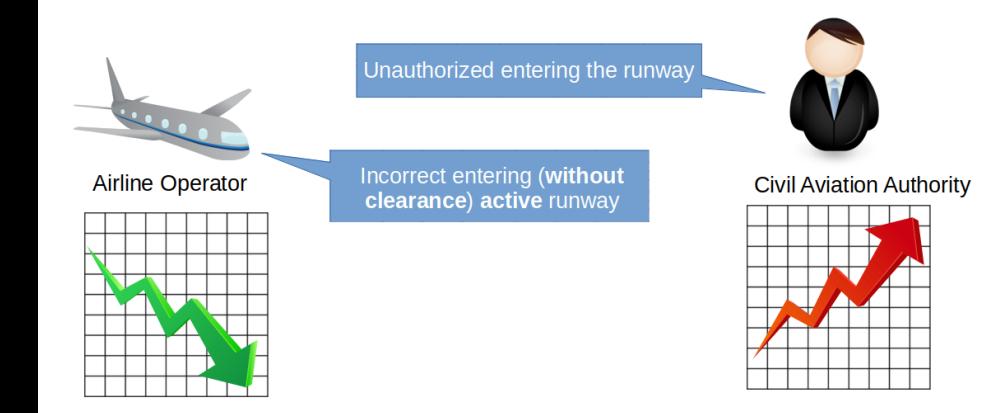

# Why to care ? **DID YOU KNOW**

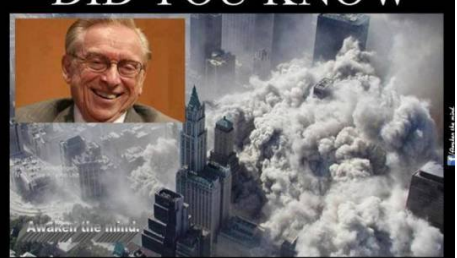

Just months before 9/11, the World Trade Center's lease was privatized and sold to Larry Silverstein.

Silverstein took out an insurance plan that 'fortuitously' covered terrorism.

After 9/11, Silverstein took the insurance company to court, claiming he should be paid double because there were 2 attacks.

> Silverstein won, and was awarded \$4,550,000,000.

What is an event ? How many events occurred at  $9/11 -$  One or Two?

### Knowledge Management

9/11 ... matter of billions of USD

source:<https://www.metabunk.org/larry-silversteins-9-11-insurance.t2375>

### About ontologies

### **Ontologies**

### are **formal specifications of conceptualization**.

Ontologies help to stabilize the knowledge, to share meaning both among computers and among people. Use-cases include

- Data Integration
- **•** Semantic Web
- Open (Linked) Data

<span id="page-7-0"></span>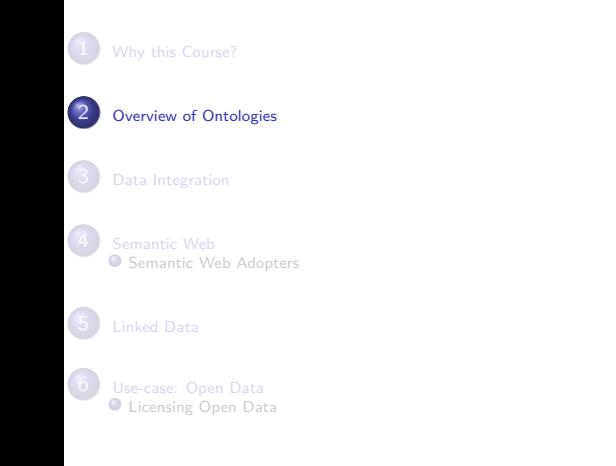

# [Overview of Ontologies](#page-7-0)

### First, People Need to Understand Each Other

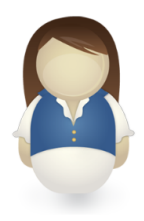

Vocabularies, term definitions, relationship definitions

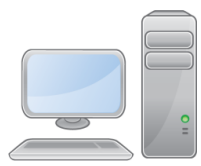

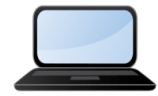

### Second, People Need to Explain Things to Computers

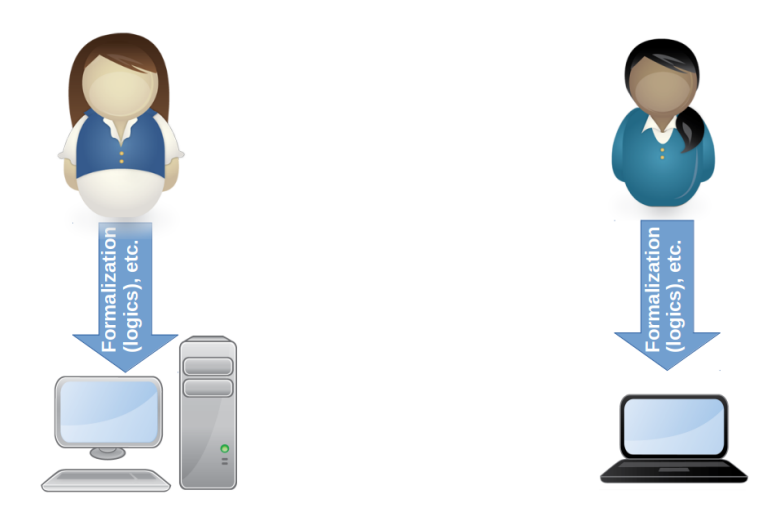

### Third, Computers Can Understand One Another

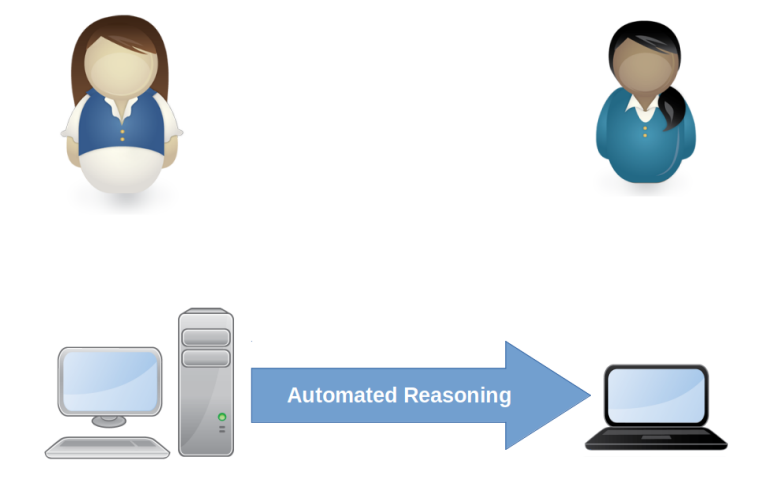

## $Solution = Ontology$

Explicit Conceptualization of Shared Meaning

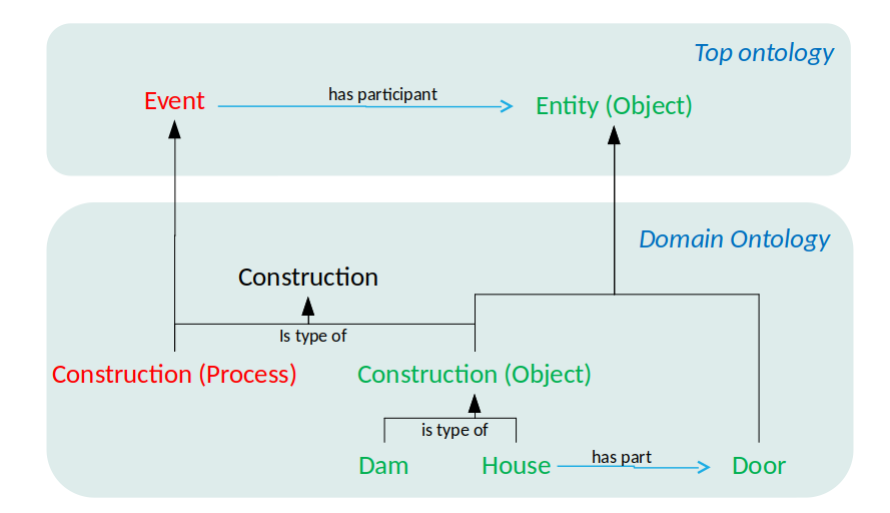

# Example Top-Level Ontology

Small part of Unified Foundational Ontology (UFO)

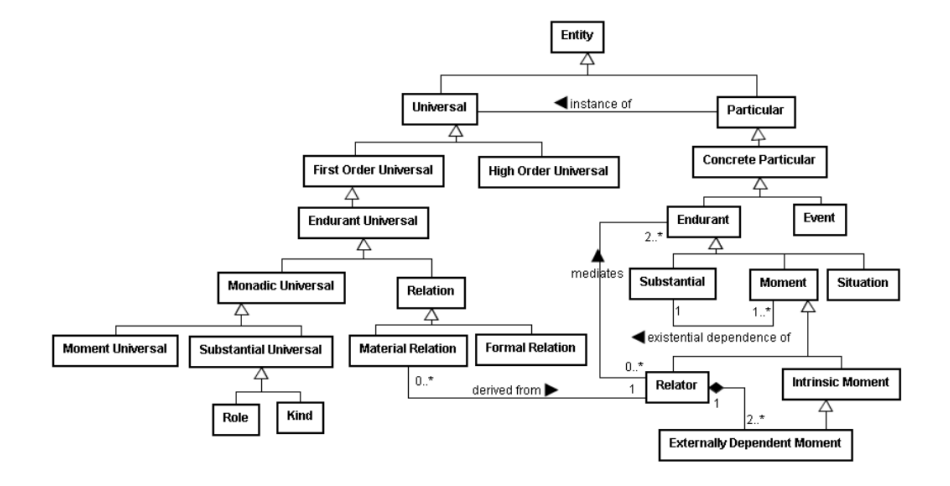

# Example Ontology Hierarchy

Each helicopter is also an aircraft.

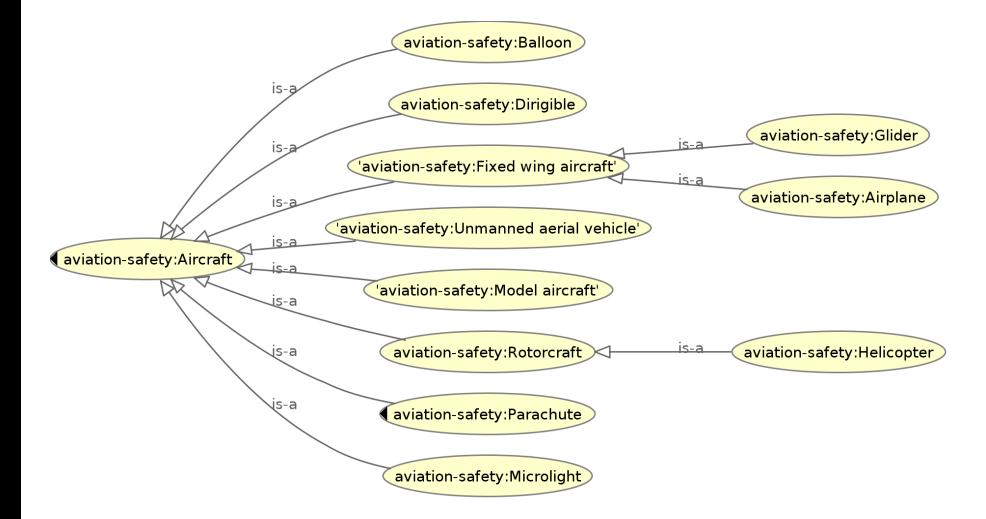

```
Ontologies \neq Taxonomies
```
Taxonomies  $=$  just a single type of relationship.

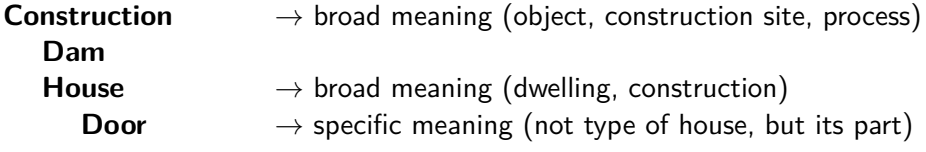

<span id="page-15-0"></span>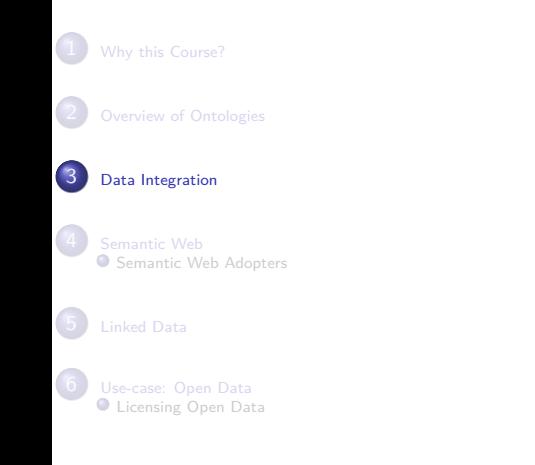

# [Data Integration](#page-15-0)

### Data Integration Scenario

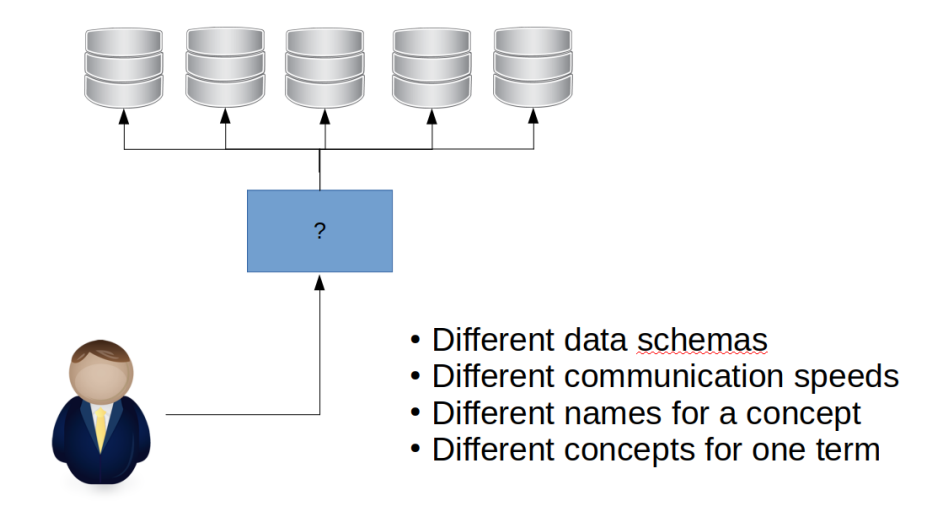

### Data Integration Scenario

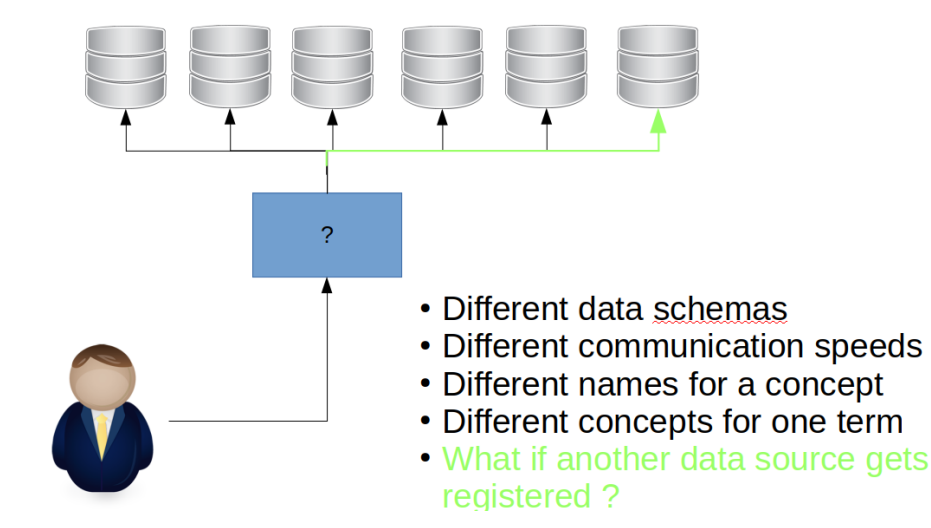

## Ontologies for Data Integration

Ontologies help to share data meaning.

Modeling and Inference for different data schemas, different data quality OWL sameAs for different naming of the same thing IRI identification for different namings of the same thing Open World Assumption to react on new data source emergence

<span id="page-19-0"></span>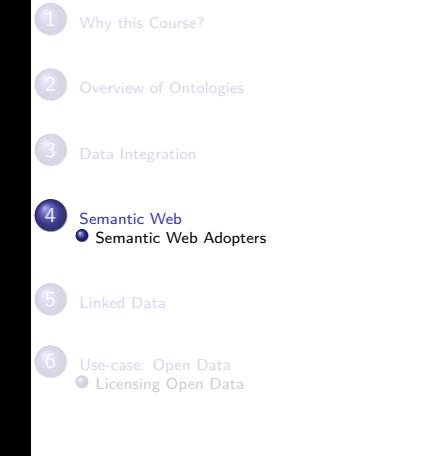

# [Semantic Web](#page-19-0)

SoA – semistructured HTML or XML data. There is vast amount of search engines like Google, Yahoo, MSN, etc. Many of them are invaluable, but as the engines use just keywords and/or some natural language preprocessing methods, the search results contain lots of irrelevant results that need to be processed manually.

- SoA semistructured HTML or XML data. There is vast amount of search engines like Google, Yahoo, MSN, etc. Many of them are invaluable, but as the engines use just keywords and/or some natural language preprocessing methods, the search results contain lots of irrelevant results that need to be processed manually.
- How to make web search more efficient?

- SoA semistructured HTML or XML data. There is vast amount of search engines like Google, Yahoo, MSN, etc. Many of them are invaluable, but as the engines use just keywords and/or some natural language preprocessing methods, the search results contain lots of irrelevant results that need to be processed manually.
- **How to make web search more efficient?** 
	- $\bullet$  more expressive power for web designers to capture complexities  $-$  SW languages (RDF(S), OWL),

- SoA semistructured HTML or XML data. There is vast amount of search engines like Google, Yahoo, MSN, etc. Many of them are invaluable, but as the engines use just keywords and/or some natural language preprocessing methods, the search results contain lots of irrelevant results that need to be processed manually.
- How to make web search more efficient?
	- $\bullet$  more expressive power for web designers to capture complexities  $-$  SW languages (RDF(S), OWL),
	- more efficient search engines to handle SW languages new inference techniques for these languages,

- SoA semistructured HTML or XML data. There is vast amount of search engines like Google, Yahoo, MSN, etc. Many of them are invaluable, but as the engines use just keywords and/or some natural language preprocessing methods, the search results contain lots of irrelevant results that need to be processed manually.
- How to make web search more efficient?
	- $\bullet$  more expressive power for web designers to capture complexities  $-$  SW languages (RDF(S), OWL),
	- more efficient search engines to handle SW languages new inference techniques for these languages,
	- $\bullet$  better search engines interfaces more expressive query languages

- SoA semistructured HTML or XML data. There is vast amount of search engines like Google, Yahoo, MSN, etc. Many of them are invaluable, but as the engines use just keywords and/or some natural language preprocessing methods, the search results contain lots of irrelevant results that need to be processed manually.
- How to make web search more efficient?
	- $\bullet$  more expressive power for web designers to capture complexities  $-$  SW languages (RDF(S), OWL),
	- more efficient search engines to handle SW languages new inference techniques for these languages,
	- $\bullet$  better search engines interfaces more expressive query languages

### **the amount of (unstructured) data is steadily growing**

### Semantic search

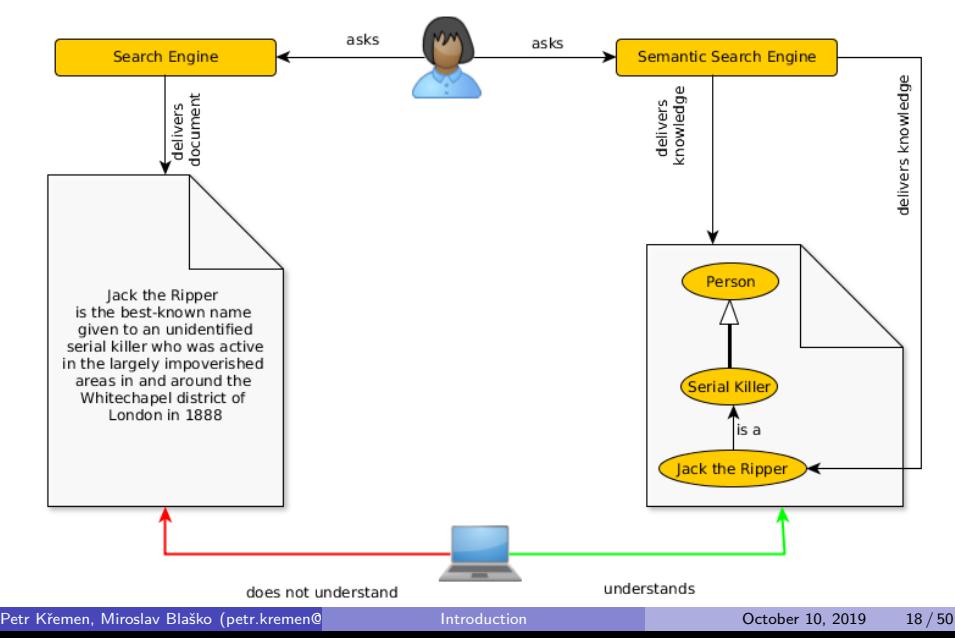

## Ontologies and Semantic Web

### ontology has many definitions, but let's consider it **a formal representation of a complex domain knowledge that is shared with others to ensure intelligent system interoperability,**

semantic web is an extension of the current Web in which information is given well-defined meaning, better enabling computers and people to work in cooperation. (cit. Semantic Web. Tim Berners-Lee, James Hendler and Ora Lassila, Scientific American, 2001)

W3C web page - <http://www.w3.org/2001/sw>

- W3C web page <http://www.w3.org/2001/sw>
- The data format will be either RDF(S) or OWL,

- W3C web page <http://www.w3.org/2001/sw>
- The data format will be either RDF(S) or OWL,
- Reasoners for RDF(S) can be used for partial derivation in OWL,

- W3C web page <http://www.w3.org/2001/sw>
- The data format will be either RDF(S) or OWL,
- Reasoners for RDF(S) can be used for partial derivation in OWL,
- Reasoners for OWL can be used for derivation in RDF(S)

### Unique Data Identification – URIs

Semantic web speaks about resources.

URI is a unique identifier for adressing web resources in the form

 $\leq$ scheme name> :  $\leq$ hier. part> [ ?  $\leq$ query> ] [ #  $\leq$  fragment> ]

. HTTP scheme is used typically.

- URN a URI with scheme name equal to 'urn'; used e.g. in SWRL atom identification,
- URL a URI that can be resolved to a content using the protocol (e.g. HTTP),
	- IRI generalization of URIs allowing non-ascii characters. IRI is the standard identifier for OWL.

### Open World Assumption

The semantic web inference must take into account that we handle incomplete knowledge.

### **Description**

Open world (OWA): Everything that cannot be proven is unknown, Closed world (CWA): Everything that cannot be proven is false.

> Statement : "John is a Man." Query: "Is Jack a Man ?" OWA Answer: "I don't know." CWA Answer: "No."

## Semantic Web Stack

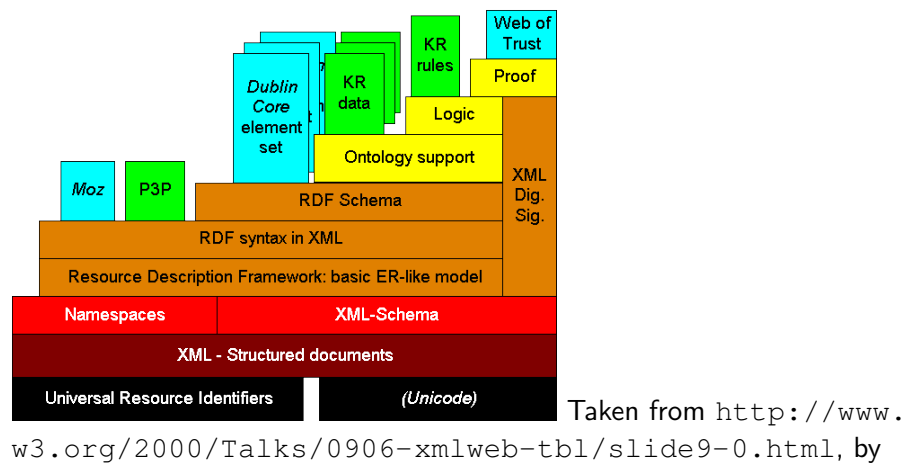

Tim Berners Lee.

# <span id="page-35-0"></span>[Semantic Web Adopters](#page-35-0)

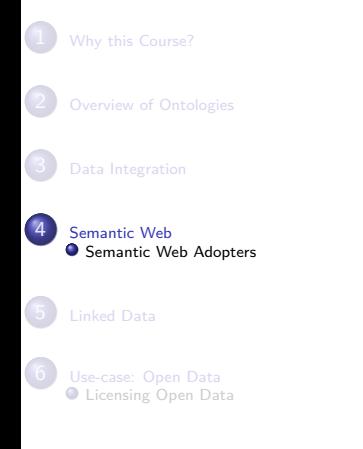

# Who is Using Semantic Web Technologies

Let's name a few:

- Google Knowledge Graph (although they do not name it Semantic web – [http://semanticweb.com/](http://semanticweb.com/google-just-hi-jacked-the-semantic-web-vocabulary_b29092) [google-just-hi-jacked-the-semantic-web-vocabulary](http://semanticweb.com/google-just-hi-jacked-the-semantic-web-vocabulary_b29092)\_ [b29092](http://semanticweb.com/google-just-hi-jacked-the-semantic-web-vocabulary_b29092))
- Microsoft Satori, [http://research.microsoft.com/](http://research.microsoft.com/en-us/projects/trinity/query.aspx) [en-us/projects/trinity/query.aspx](http://research.microsoft.com/en-us/projects/trinity/query.aspx)
- Facebook Open Graph Protocol <http://ogp.me/>
- $\bullet$  BBC various datasets in RDF [http:](http://www.bbc.co.uk/developer/technology/apis.html) [//www.bbc.co.uk/developer/technology/apis.html](http://www.bbc.co.uk/developer/technology/apis.html)
- $\bullet$  Ordnance Survey geographic datasets in RDF <http://data.ordnancesurvey.co.uk>

# BBC Wildlife Ontology

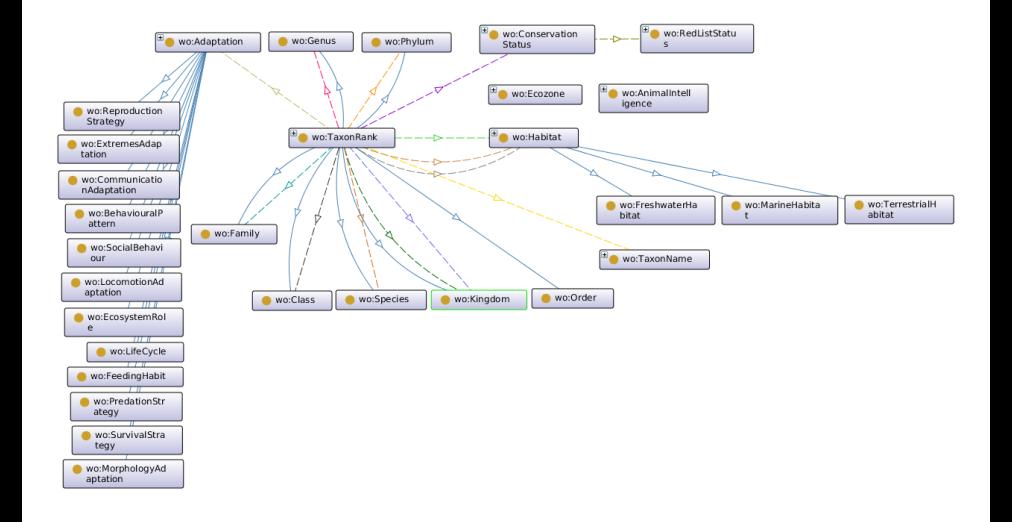

 $_{\rm{c}}$ 

# Ordnance Survery Linked Data<br>Kents Hill, Monkston and Brinklow

Map powered by OS OpenSpace <sup>C</sup>

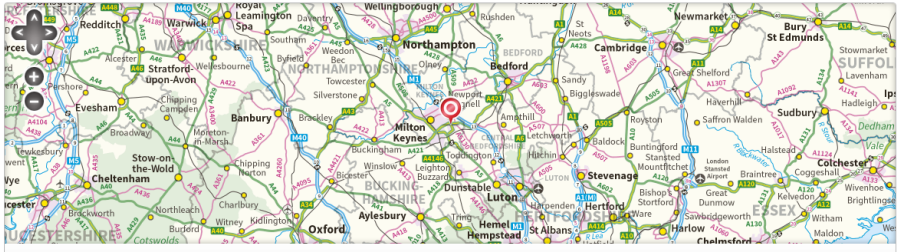

Zoom to: Country County District City Area City Street

Crown copyright and database rights 2017 Ordnance Survey

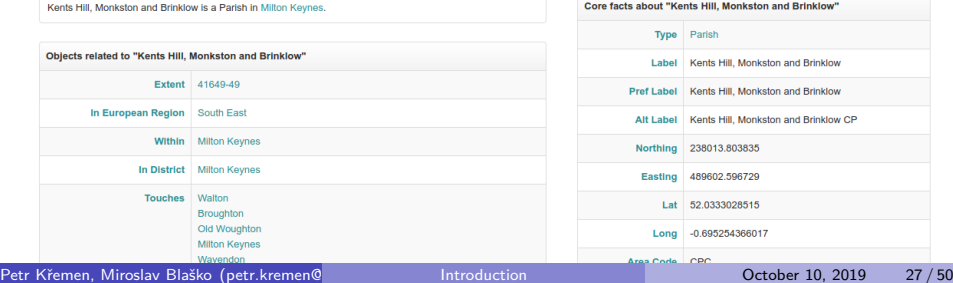

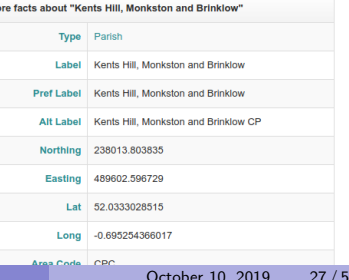

<span id="page-39-0"></span>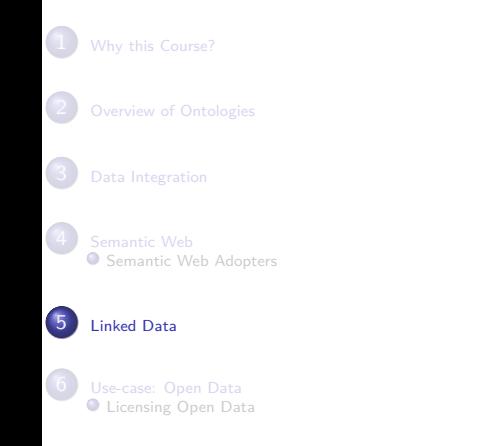

# [Linked Data](#page-39-0)

## How to publish data related to other ?

Based on semantic web principles, Linked Data provide means to efficiently connect data created by different publishers.

- Web of Documents WWW
	- webpage  $-$  readable by human
	- identifiers IRI
	- transfer protocol HTTP
	- unified language HTML
- Web of Data Linked Data
	- $\bullet$  webpage readable by machine
	- identifiers IRI
	- transfer protocol HTTP
	- unified language RDF

Linked Data [**Heath2011**] is a method for publishing structured and interlinked data on the web, building up on URIs, HTTP and RDF technologies.

### Linked Data Principles

- **1** Use URIs as names for things.
- <sup>2</sup> Use HTTP URIs so that people can look up those names.
- <sup>3</sup> When someone looks up a URI, provide useful information, using the standards (RDF, SPARQL).
- **4** Include links to other URIs, so that they can discover more things.

(Tim Berners-Lee, 2009 – <http://www.w3.org/DesignIssues/LinkedData.html>) URIs satisfying the third point are **dereferencable**.

### Document vs. its Content

When designing a URI scheme it is necessary to ensure proper distinction between a **document** and its **content**

### Example

@prefix people: <http://example.com/people/> people:John people:likes people:Mary

Is <http://example.com/people/Mary> a web document or a resource ? (Consider semantic consequences of each option).

This is handled by two strategies – 303 URIs and Hash URIs, each being suitable for different scenarios.

### 303 URIs

- 303 URIs are of the form [http://id.](http://id.example.org/people/Alice) [example.org/](http://id.example.org/people/Alice) [people/Alice](http://id.example.org/people/Alice)
- HTTP server sends 303 redirect to the corresponding **document** of the requested **resource**.
- **HTTP client makes** another request, based on Accept headers, the RDF/HTML version is delivered.

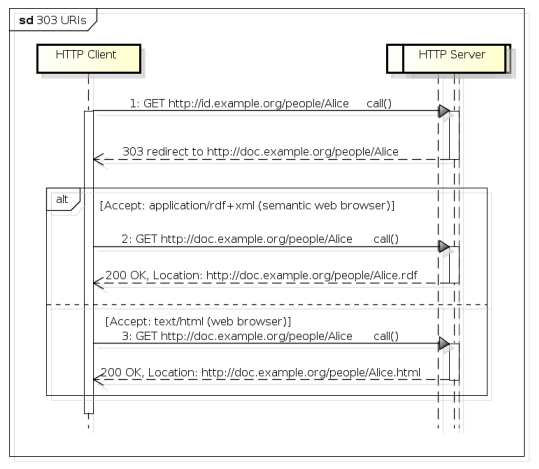

powered by Astah

### Hash URIs

- **o** Hash URIs are of the form [http:](http://example.org/people#Alice) [//example.org/](http://example.org/people#Alice) [people#Alice](http://example.org/people#Alice)
- **HTTP server sends** the whole **document** of either RDF or HTML type based on Accept headers.
- Within the document, the HTTP client gets the particular entity after the hash symbol.

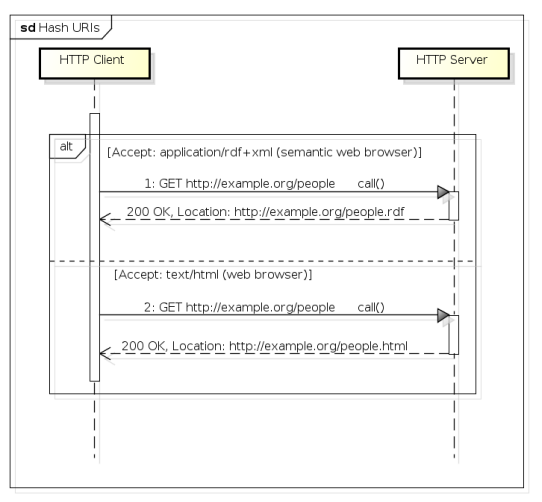

powered by Astah器

### 303 URIs vs. Hash URIs

### Hash URIs are suitable for small datasets that will hardly grow up, 303 URIs are suitable for large datasets for the sake of good performace.

### Reason

The fragment part of an URL (after  $#$ ) is evaluated on the HTTP client (not the HTTP server), so the HTTP client must fetch all data first and then filter them for the subsequent use locally.

### Linked Data Platforms

- Pubby is a simple Linked Data publication server connectable to SPARQL endpoints,
- Callimachus is an application server for linked data applications. To be explored in the tutorials,
	- Marmotta is a platform for publishing Linked Data (contributed from Linked Media Framework),
		- D<sub>2R</sub> is a platform for publishing relational database data in the form of Linked Data.

<span id="page-48-0"></span>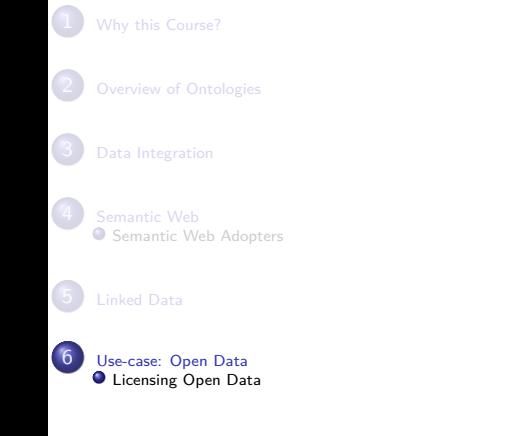

# [Use-case: Open Data](#page-48-0)

## CKAN and DataHub

CKAN (<http://ckan.org/>) is an open-source data portal for publishing, sharing and search of datasets.

It is prominently hosted at <http://datahub.io>. Datasets on DataHub can be submitted to the Linked Data Cloud.

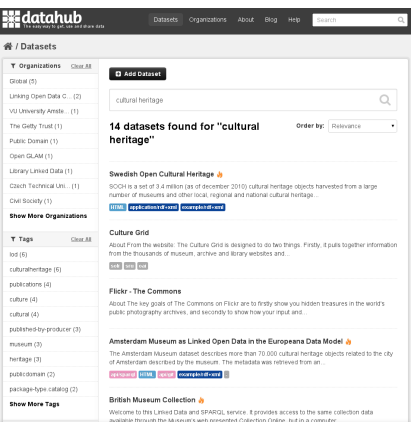

### Datasets search

<http://datahub.io/dataset?q=cultural+heritage>

 $\overline{\phantom{a}}$ 

# Národní katalog otevřených dat (NKOD)

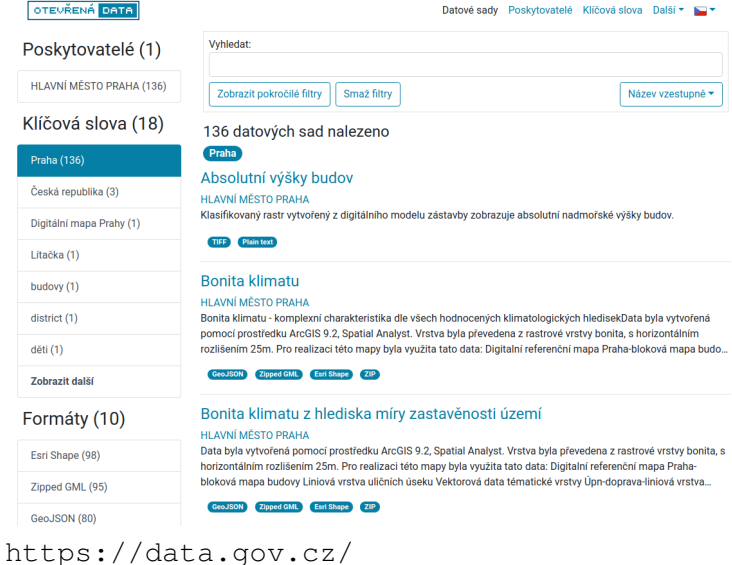

### Open Data Levels

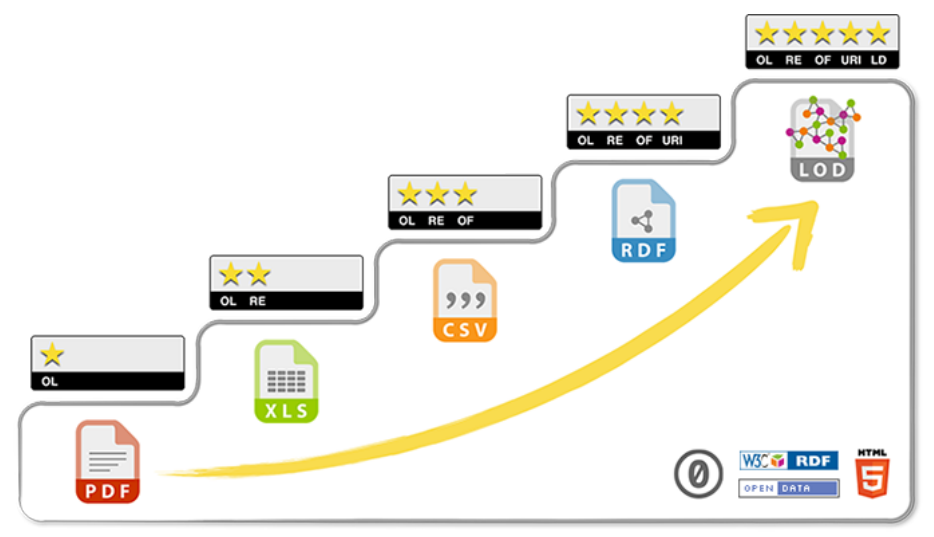

Taken from <http://5stardata.info/cs/>.

Petr Křemen, Miroslav Blaško (petr.kremen@felt.cz, miroslav.bla [Introduction](#page-0-0) **a Tel.com/2019** 38 / 50

### Open Data Levels – description

- $\star$  Available on the web (whatever format) but with an open licence, to be Open Data
- \*\* Available as machine-readable structured data (e.g. excel instead of image scan of a table)
- $\star \star \star$  All the above, plus Non-proprietary format (e.g. CSV instead of excel)
- $\star \star \star \star$  All the above, plus Use open standards from W3C (RDF and SPARQL) to identify things, so that people can point at your stuff
- $\star \star \star \star \star$  All the above, plus Link your data to other people's data to provide context

(Tim Berners-Lee, 2009 – <http://www.w3.org/DesignIssues/LinkedData.html>)

### From Open Data to Linked Data

### **\*\*\***

<sup>→</sup> ?

### Aircrafts (CAA)

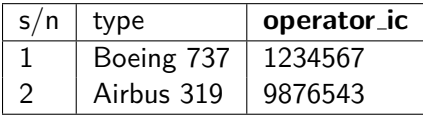

### Companies (Business Registry)

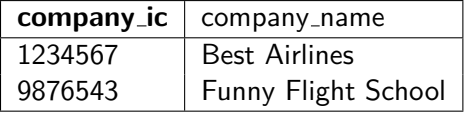

### From Open Data to Linked Data

### Aircrafts (CAA)

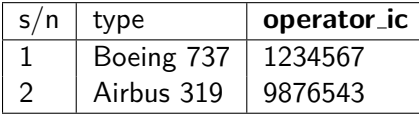

### Companies (Business Registry)

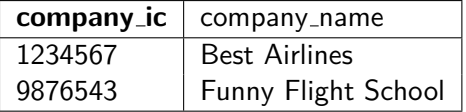

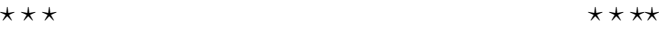

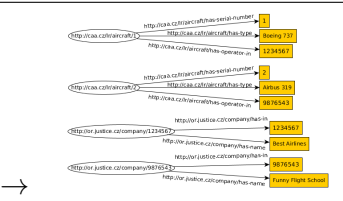

## From Open Data to Linked Data (4\*)

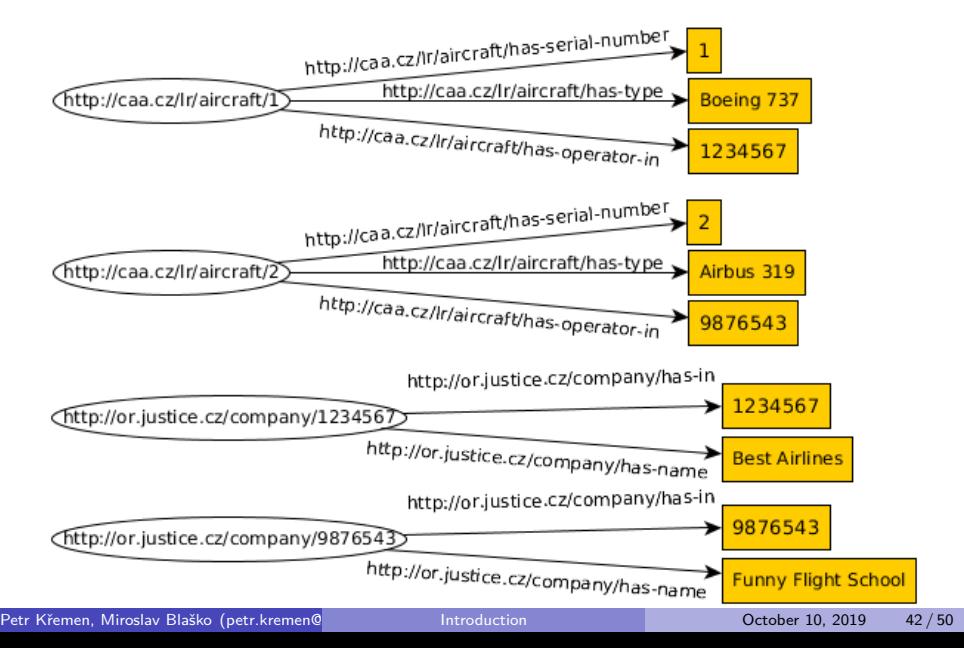

# From Open Data to Linked Data (5\*)

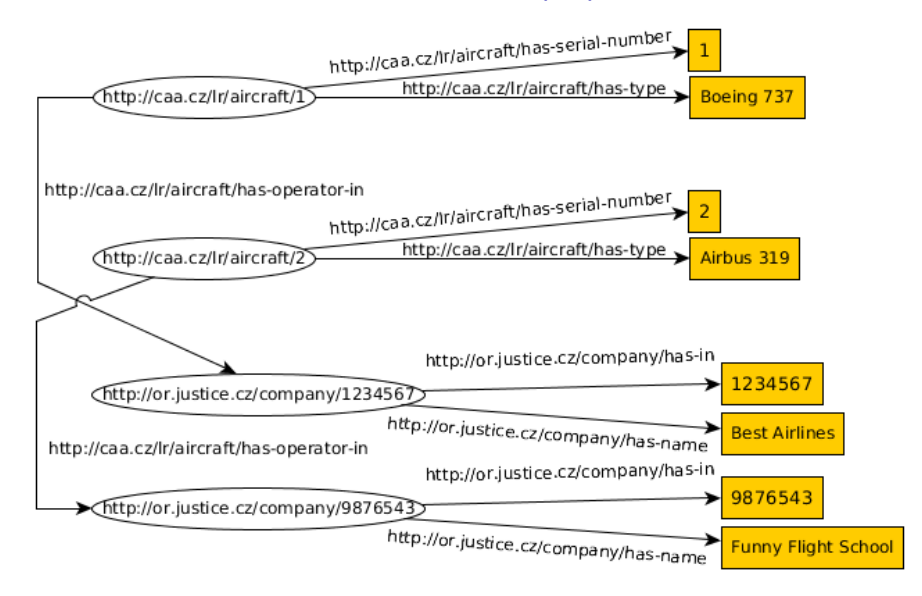

### Linked Open Data Cloud

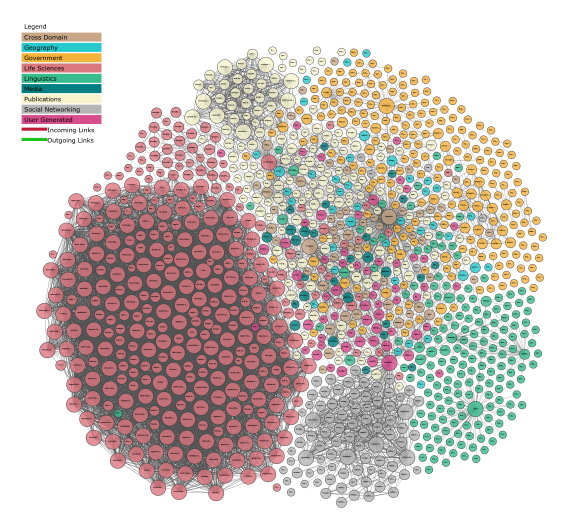

<http://lod-cloud.net/>,2018

### Linked Data vs. Open Data

linked, not open – enterprise data, master data linked, open  $-5$ <sup>\*</sup> data not linked, open – typical case in OpenData not linked, not open – we do not care

# [Licensing Open Data](#page-59-0)

<span id="page-59-0"></span>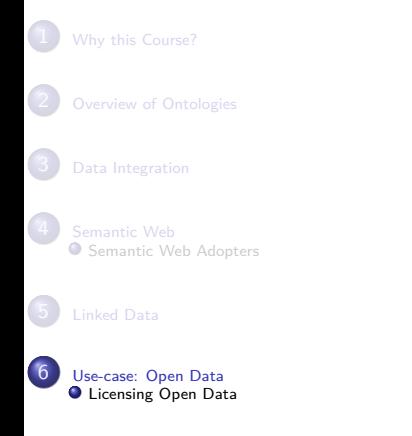

# Open Definition (OD)

Choosing an appropriate license is a crucial point influencing possibilities of future reuse of your data as well as defining your responsibility for the data. Linked data can be used for enterprise (closed) data, as well as open data. Let's discuss licensing of the latter.

Open Definition – A piece of data or content is open if anyone is free to use, reuse, and redistribute it  $-$  subject only, at most, to the requirement to attribute and/or share-alike.  $-$  cit. from <http://opendefinition.org>

# Selected OD-Conformant Creative Commons Licenses

The following licenses apply to both *data* (in the sense of a full database), as well as their content (in the sense of particular single statements from these databases).

attribution (BY) using the data/content requires to give proper credit to the author of the original data/content,

share-alike (SA) derivative works require using the same license as their original,

no-derivative (ND) forbids making derivative works,

non-commercial (NC) forces

non-commercial

derivation/redistribution.<br>aško (petr.kremen@

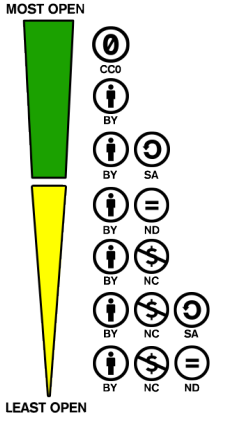

(from [http://creativecommons.](http://creativecommons.org/examples) [org/examples](http://creativecommons.org/examples))

## Creative Commons Licenses

Creative Commons CCZero  $(CC0)$  license<sup>1</sup> enforces neither attribution, nor share-alike.

e.g. Europeana,

<http://datahub.io/dataset/europeana-sparql>

Creative Commons Attribution  $(CC-BY-4.0)$  license<sup>2</sup> enforces attribution,

but not share-alike.

**e.g.**  $PLOS^3$ **,** <http://datahub.io/dataset/plos>

Creative Commons Attribution (CC-BY-SA-4.0) license<sup>4</sup> enforces attribution, as well as share-alike.

**e.g. DBPedia<sup>5</sup>,** <http://dbpedia.org>

<http://creativecommons.org/publicdomain/zero/1.0/legalcode> <http://creativecommons.org/licenses/by/4.0/>  $^3$ uses an older version of CC-BY <http://creativecommons.org/licenses/by-sa/4.0/> uses an older version of CC-BY-SA

Petr Křemen, Miroslav Blaško (petr.kremen@felt.cz, miroduction czynie october 10, 2019 49 / 50

### <span id="page-63-0"></span>Selected Materials

- $\bullet$  OSW pages <https://cw.fel.cvut.cz/wiki/courses/osw>
- RDF Primer <https://www.w3.org/TR/rdf11-primer/>
- SPARQL Query Language Spec [https://www.w3.org/TR/](https://www.w3.org/TR/2013/REC-sparql11-query-20130321/) [2013/REC-sparql11-query-20130321/](https://www.w3.org/TR/2013/REC-sparql11-query-20130321/)
- OWL Primer <https://www.w3.org/TR/owl2-primer/>
- SKOS Primer <https://www.w3.org/TR/skos-primer/>
- Description Logic Reasoning P. Křemen, Ontologie a Deskripční logiky. In Umělá inteligence VI., Academia, 2013.
- Linked Data <http://linkeddata.org>
- Nice supplementary tutorial on  $RDF/OWL \hbar t$ [obitko.com/tutorials/ontologies-semantic-web/](https://www.obitko.com/tutorials/ontologies-semantic-web/)